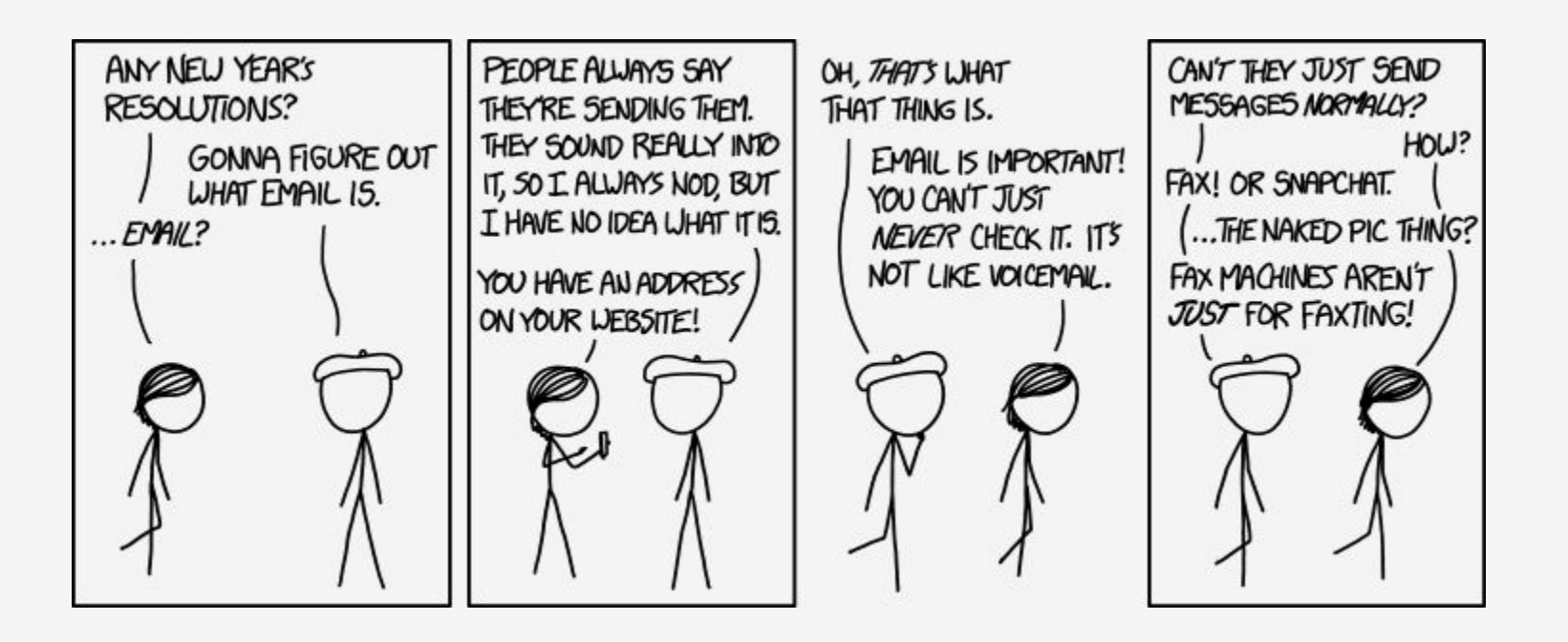

# **Golang at Blendle All the e-mails! Ten minutes flat!**

**» Koen Bollen**

## **Table of content**

- **- About Blendle & Our Newsletter**
- **- Enter Golang**
- **- Our Challenges**
- **- Go in production**
- **- Tips 'n Tricks**

#### **About Blendle**

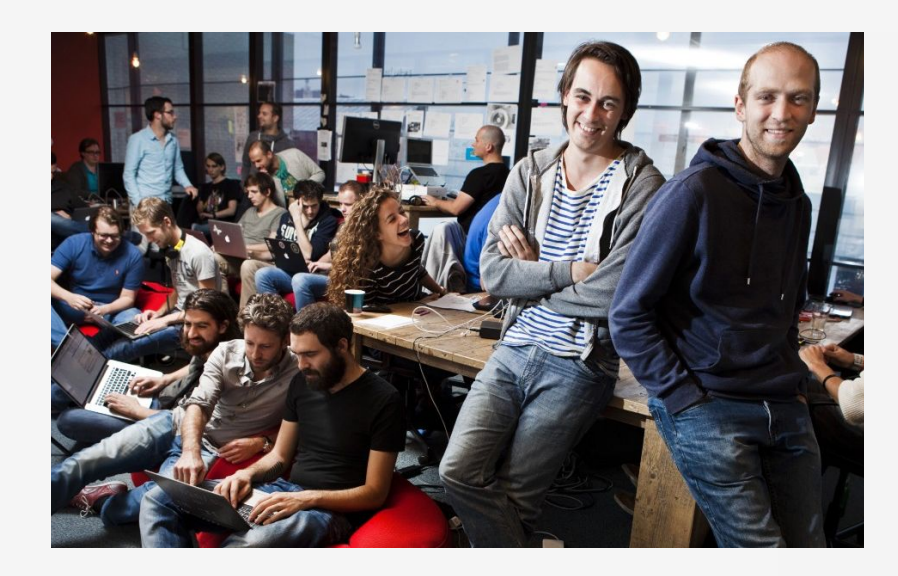

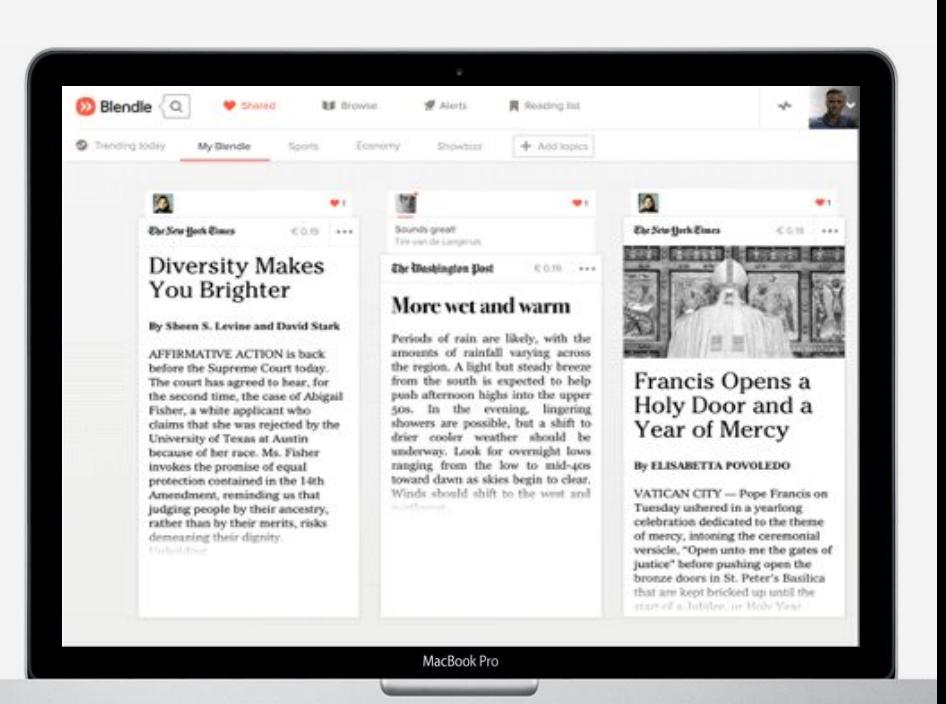

## **Blendle Stack (quick overview)**

- **- Core Backend:** Ruby & Sinatra/Webmachine
- **- Frontend:** Single Page JS, Native Ap[ps](http://nicholasjohnson.com/images/sections/ruby.png)
- **- Workflow:** Bash/Ruby
- **- Microservices**
- **- Cucumber BDD**

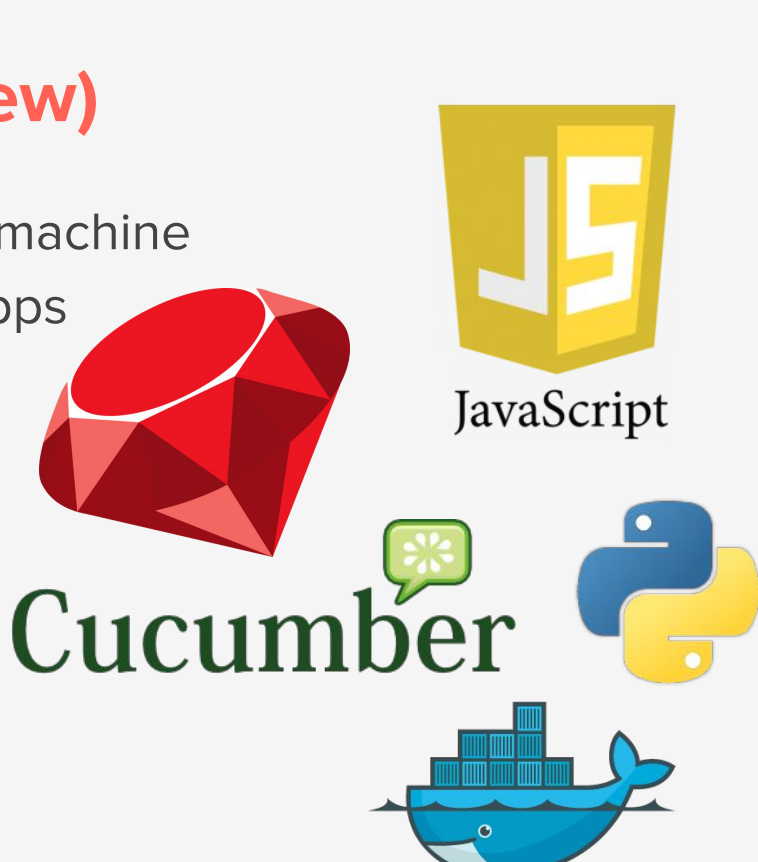

-kor

**- Infra:** AWS, Docker & Kubernetes

## **The Blendle Newsletter**

- **- Editorial Powered, Daily Curated**
- **- All personalized e-mail:**

We sort articles for your reading profile

Goedemorgen Koen,

Dit is onze selectie van vandaag.

#### deVolkskrant Verrassend: een positief verhaal over Donald Trump: 'Eigenlijk is hij een nieuwe Roosevelt'

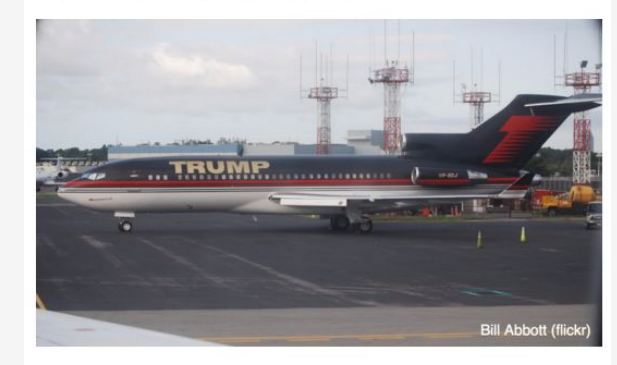

Ja, het staat er echt in de Volkskrant: Donald Trump heeft wêl een politieke agenda die verder gaat dan xenofobie en machtshonger. Sterker nog: op veel gebieden is hij een halve Democraat.

#### **NRC 2**

#### Op bezoek bij Zalando, waar achter alle schoenen en kleren een enorm (hip) techbedrijf schuilgaat

ledereen gaat casual gekleed naar kantoor (dus ook de bazen), werknemers mogen hun honden en kinderen meenemen en elk jaar is er in december een 'Hack Week' waarin techneuten los mogen gaan. Nee, dit is niet een bedrijf in Silicon Valley, maar webwinkel Zalando.

#### **DEVII**

## **Features of our Mailer (Brains)**

- **- Template Rendering**
- **- Sending via Amazon Simple Email Service (SES)**
- **- Selecting ±10 articles from a curated list of around 60**
- **- Some Business Logics:**
	- Allow for *Must Reads* by our staff
	- Avoid repetition of the same publisher
	- List articles for a user's subscription first

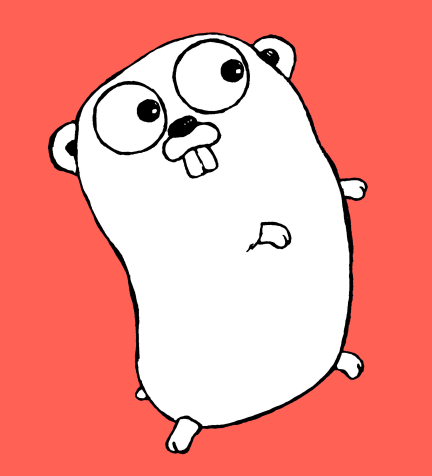

## **Enter Golang Why did we choose Golang?**

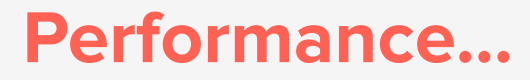

- **- Most Ruby/Sidekiq examples reach a throughput of ±40 messages per second. Which would make us run for 83 hours.**
- **- We require worst of both worlds:**
	- Sorting article == CPU intensive
	- Sending mails == I/O intensive
- **- Celluloid or Eventmachine:** Just

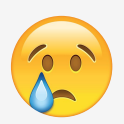

## **Then why Go?**

- **- We needed high throughput in both sorting, rendering and sending**
- **- Golang is a very small language, thus easy to learn and read**

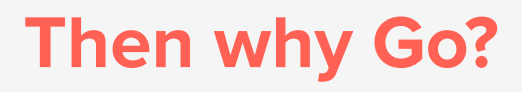

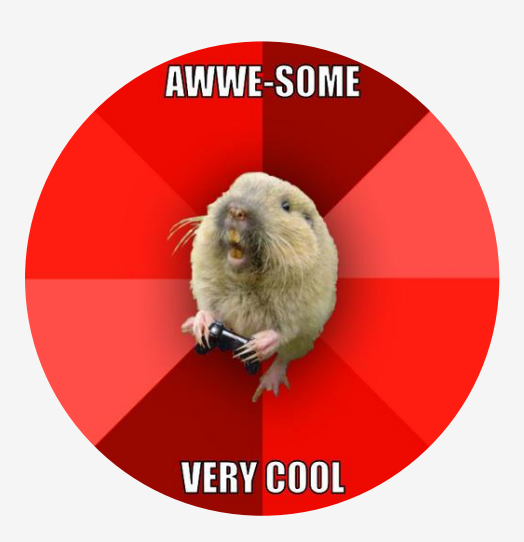

**- It's just cool!** (which is always a good measure for choosing tech) ○ <insert all reasons why golang is cool here>

**Our Challenges**

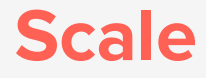

#### **Emails on weekday mornings**

# **250.000**

**On thursday afternoon and the sunday overview we send an additional**

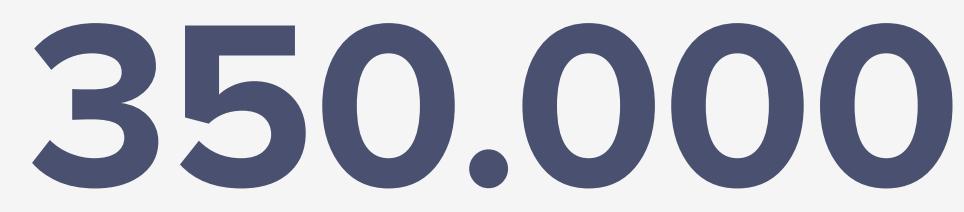

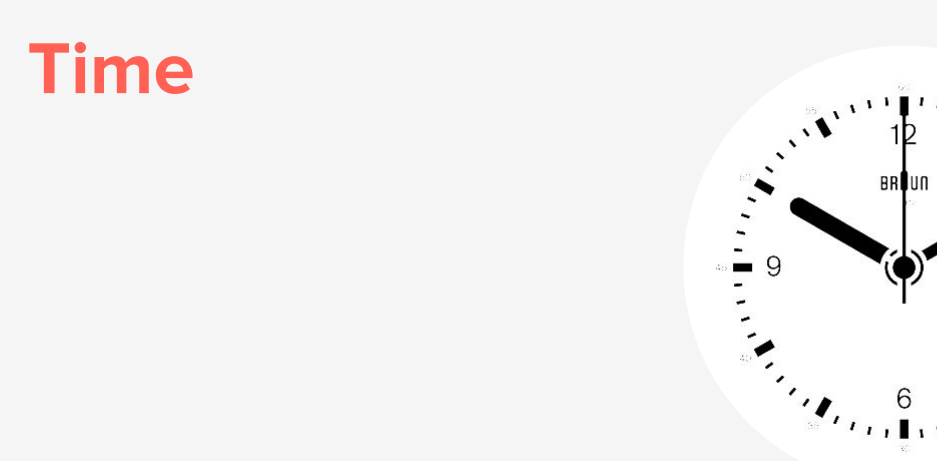

#### **And with the normal digest newsletter time is an important factor.**

- We can't send it earlier due to the editorial part
- The longer it takes, the more people are already at work

## **Concurrency: First Attempt**

- **- Just go-routine all the things!** 
	- One go-routine for each user, then just render and send the e-mail.
- **- Worked, on the Golang side of thing. But we had major issues with available sockets on the operating system.**
- **- So…**

## **Concurrency: Second Try**

#### **- Basic queue system:**

- Push users to a channel
- Have a bunch of workers ready
- Pass users to workers.

**- Worked for a while, but then got slower as our sorting/render speed increased**

```
type Dispatcher struct {
                chan chan Job
  WorkerPool
  ResultChannel chan mailerResult
  Job0ueue
                 chan Job
  maxWorkers int
ł
func (d *Dispatcher) dispatch() {
  for fselect {
    case job := < -d. JobOueue:
      go func(job Job) {
        jobChannel := <-d.WorkerPool
        jobChannel <- job
      \}(job)
```
## **Concurrency: Current Version**

- **- We separated the render queue from the sending queue.**
	- One pool of workers sort, render and prepare the SES http request (this still uses the old system)
	- A new system is in place to handle the sending and retrying of the request.
	- Dynamically growing worker count

**06:59:38 mailer.go:115: info: mailer finalized, sent 248216 mails in 6m34.341153505s**

**06:07:03 mailer.go:115: info: mailer finalized, sent 342561 mails in 7m11.818600286s**

# **Go in Production CI + Deployment**

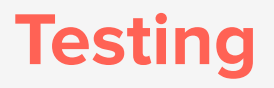

- **- The Go `testing` package for unit testing and benchmarking code.**
- **- Cucumber BDD for our integration and feature tests.**
	- Using Ruby + Aruba, running our Go code as commands
	- Works well with other (non-golang) colleagues at Blendle

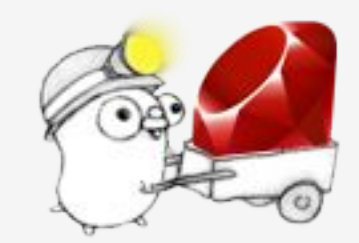

#### **Docker**

#### **- Our mailer is ran in Docker containers.**

- Sometimes multiple containers when do AB tests.
- Fired from a Ruby mailtool
- Progress tracked in Redis

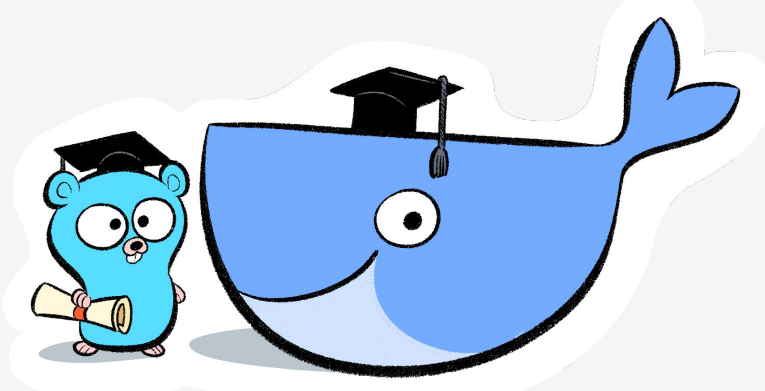

Wercker » Quay » `docker pull`

## **Continuous Deployment**

**- Difficult, seeing we only run production once a day**

- **- Hourly Test**
- **- When changing the mailing process code:** Manually Benchmark

# **Tips 'n Tricks Some neat tricks we use**

## **Profiling**

pprof.StartCPUProfile(file) defer pprof.StopCPUProfile()

**<https://github.com/uber/go-torch>**

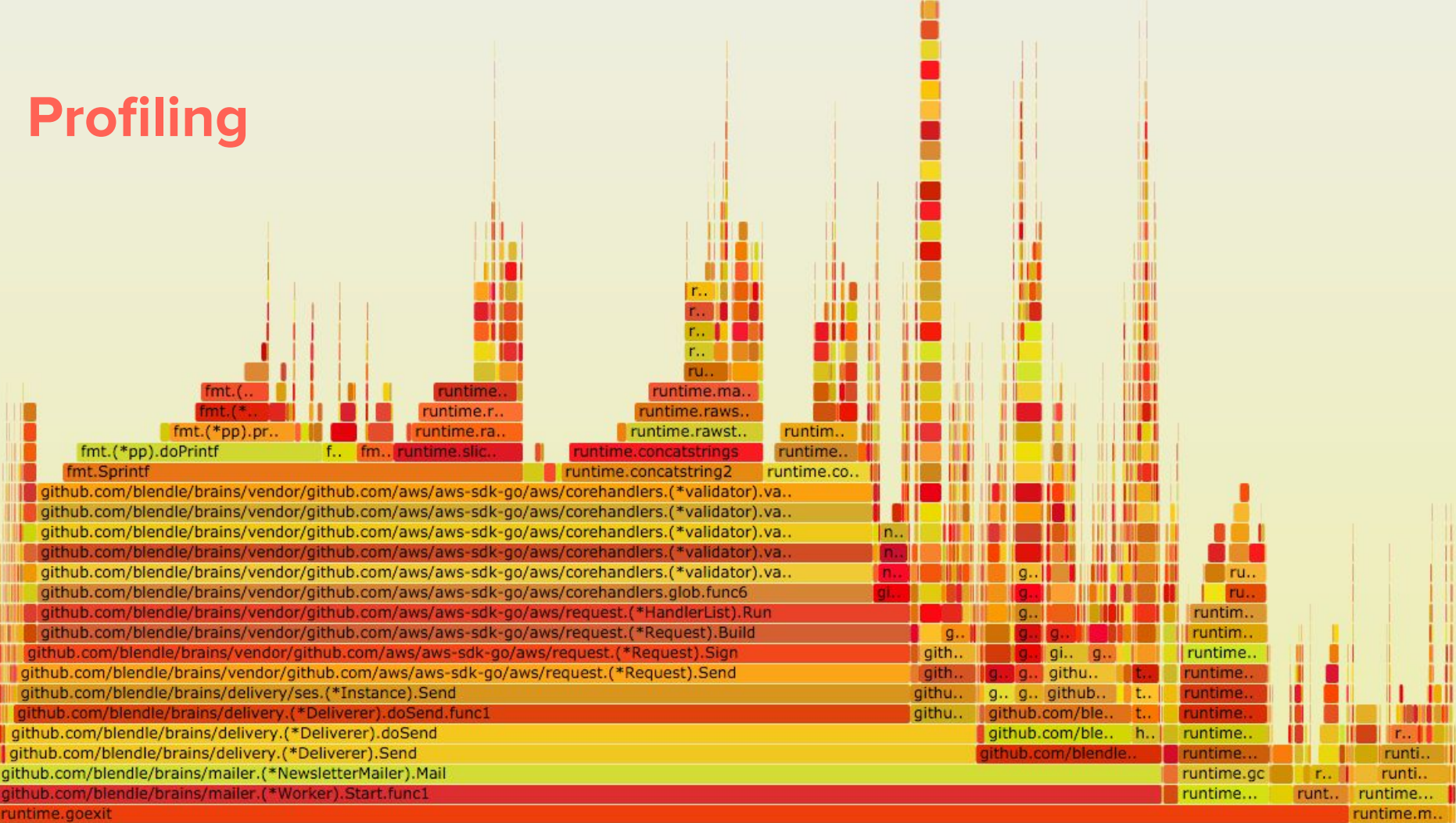

#### **Runtime Tweaks**

#### **<https://golang.org/pkg/runtime/>**

 $\degree$ GOGC=400 $\degree$ 

#### `CGO\_ENABLED=0` (if possible)

`-ldflags "-s -extldflags -static" -a -tags netgo`

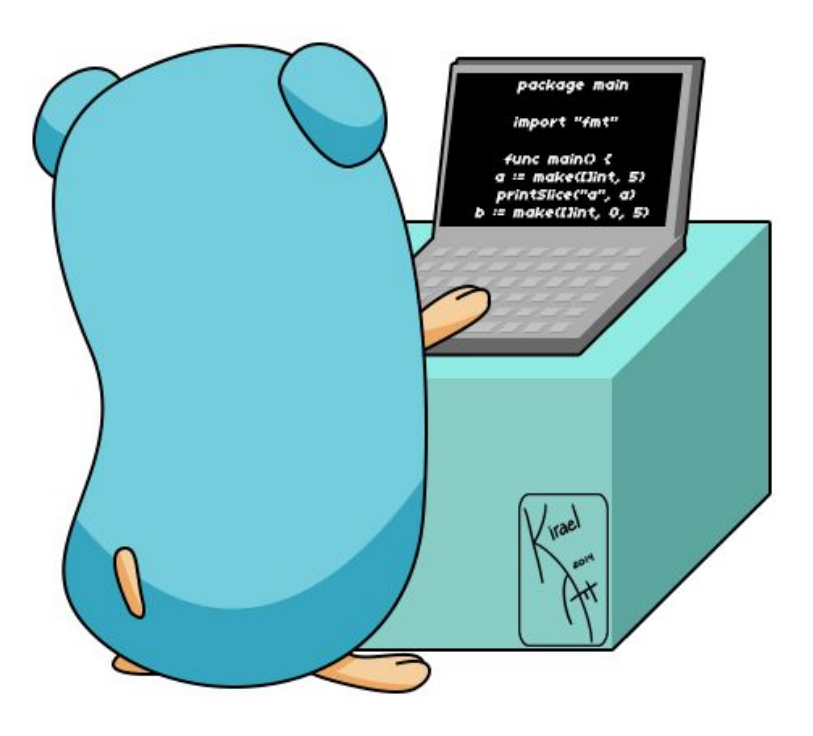